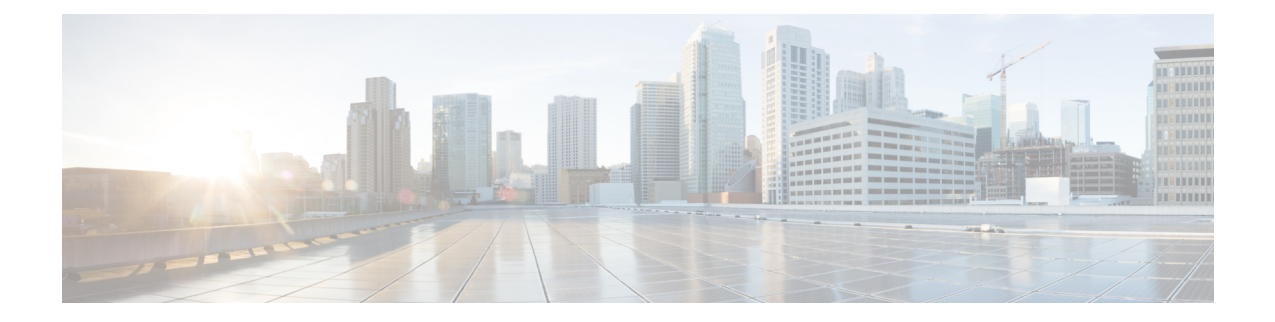

# **EEM Multiple Event Support Tcl Command Extensions**

The following conventions are used for the syntax documented on the Tcl command extension pages:

• An optional argument is shown within square brackets, for example:

[type ?]

- A question mark ? represents a variable to be entered.
- Choices between arguments are represented by pipes, for example:

priority low|normal|high

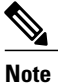

For all EEM Tcl command extensions, if there is an error, the returned Tcl result string contains the error information.

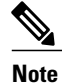

Arguments for which no numeric range is specified take an integer from -2147483648 to 2147483647, inclusive.

- [attribute,](#page-0-0) page 1
- [correlate,](#page-1-0) page 2
- [trigger,](#page-2-0) page 3

### <span id="page-0-0"></span>**attribute**

Specifies a complex event.

#### **Syntax**

```
attribute tag ? [occurs ?]
```
T

#### **Arguments**

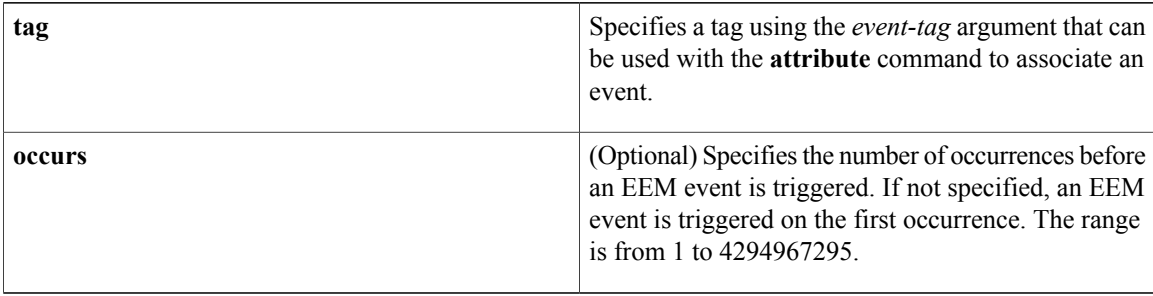

#### **Result String**

None

#### **Set \_cerrno**

No

## <span id="page-1-0"></span>**correlate**

Builds a single complex event and allows boolean logic to relate events and tracked objects.

#### **Syntax**

correlate event ? track ? [andnot | and | or] event ? track ?

#### **Arguments**

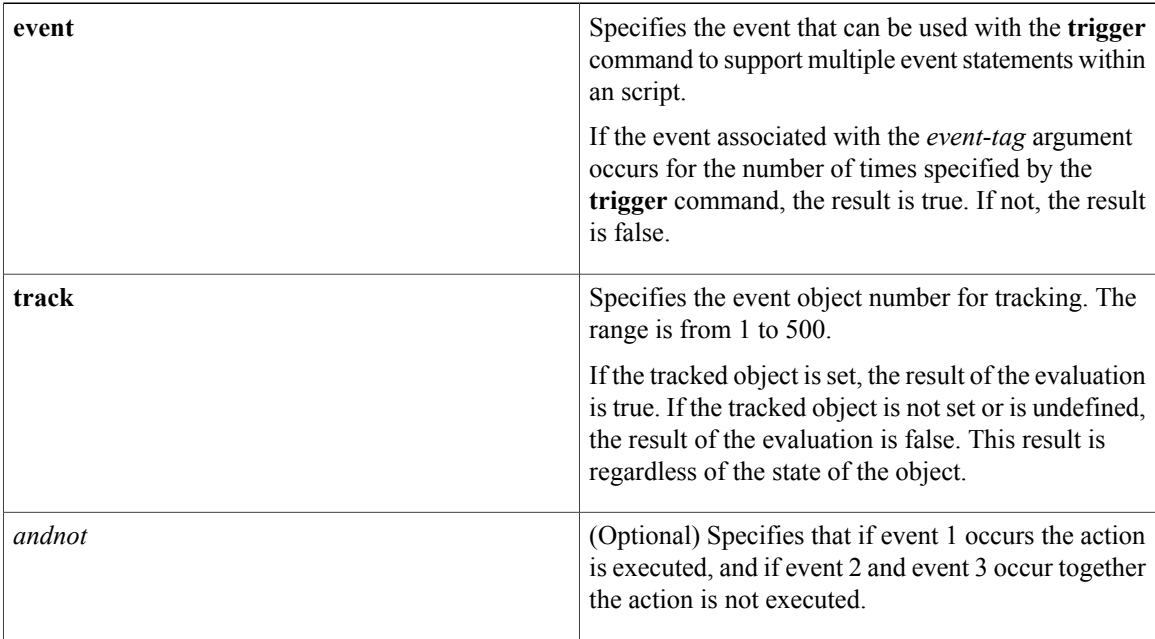

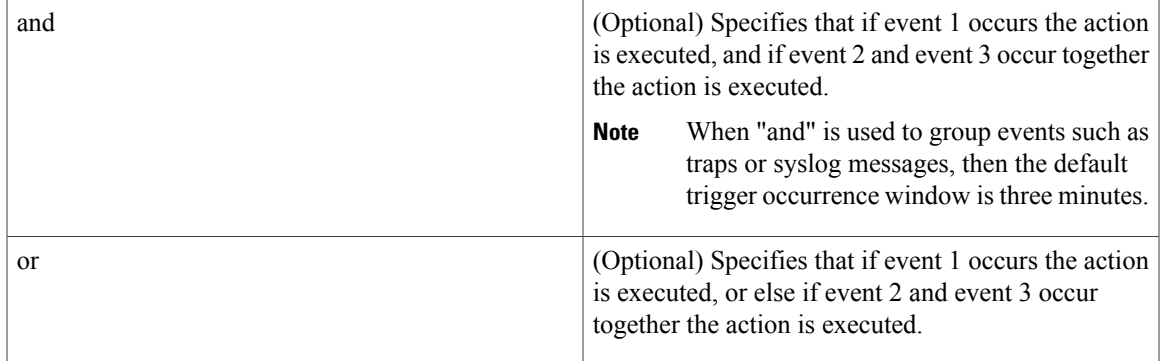

#### **Result String**

None

#### **Set \_cerrno**

No

## <span id="page-2-0"></span>**trigger**

Г

Specifies the multiple event configuration ability of Embedded Event Manager (EEM) events. A multiple event is one that can involve one or more event occurrences, one or more tracked object states, and a time period for the event to occur. The events are raised based on the specified parameters.

#### **Syntax**

trigger [occurs ?] [period ?] [period-start ?] [delay ?]

#### **Arguments**

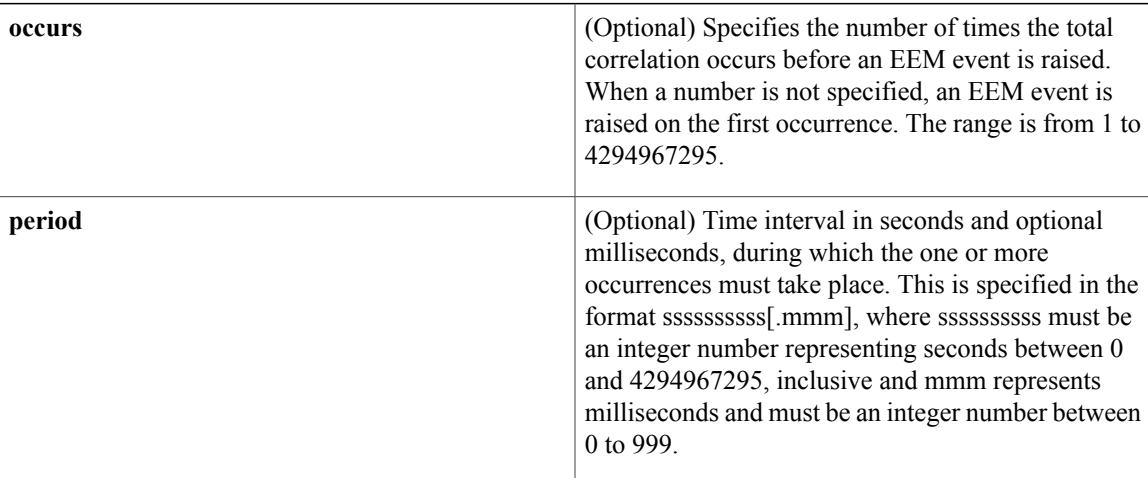

I

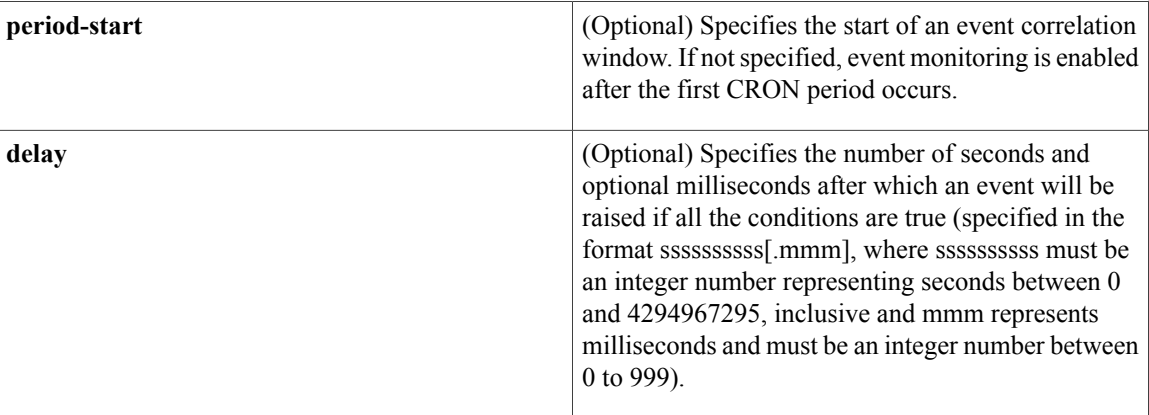

### **Result String**

None

#### **Set \_cerrno**

No